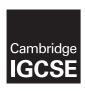

Maximum Mark: 50

### **Cambridge International Examinations**

Cambridge International General Certificate of Secondary Education

COMPUTER SCIENCE 0478/22
Paper 2 May/June 2017
MARK SCHEME

**Published** 

This mark scheme is published as an aid to teachers and candidates, to indicate the requirements of the examination. It shows the basis on which Examiners were instructed to award marks. It does not indicate the details of the discussions that took place at an Examiners' meeting before marking began, which would have considered the acceptability of alternative answers.

Mark schemes should be read in conjunction with the question paper and the Principal Examiner Report for Teachers.

Cambridge will not enter into discussions about these mark schemes.

Cambridge is publishing the mark schemes for the May/June 2017 series for most Cambridge IGCSE<sup>®</sup>, Cambridge International A and AS Level and Cambridge Pre-U components, and some Cambridge O Level components.

® IGCSE is a registered trademark.

This syllabus is approved for use in England, Wales and Northern Ireland as a Cambridge International Level 1/Level 2 Certificate.

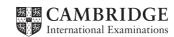

| Question | Answer                                                                                                    |   |  |  |  |
|----------|----------------------------------------------------------------------------------------------------|---|--|--|--|
| 1(a)(i)  | One variable name MUST relate to the cost of the outing in Task 1  - Variable name (1)  - Data type to match variable (1)  - Description of the use of the given variable (1)  Many correct answers, they must be meaningful. This is an example only.  - NoSeniorCitizens (1), integer (1), number of senior citizens that want to go on the outing (1)                                                                                                    | 3 |  |  |  |
| 1(a)(ii) | Two constants required, for each constant  - Name (1)  - Value (1)  - Use (1)  Many correct answers, they must be meaningful. These are examples only.  - MinNoSeniorCitizens (1), 10 (1), minimum number of senior citizens that can go on the outing (1)  - MaxNoSeniorCitizens (1), 36 (1), maximum number of senior citizens that can go on the outing (1)  - MaxNoSeniorCitizens (1), 36 (1), maximum number of senior citizens that can go on the outing (1)  Max 6 marks |   |  |  |  |
| 1(b)     | <ul> <li>calculate cost of carers // if more than 24 senior citizens on the trip cost is 60 otherwise cost is 40</li> <li>add to the cost of the outing</li> </ul>                                                                                                    | 2 |  |  |  |

| Question | Answer                                                                                                    |   |  |
|----------|----------------------------------------------------------------------------------------------------|---|--|
| 1(c)     | Any <b>five</b> from:  - loop for number of senior citizens on the trip - input with prompts name and amount paid - store name and amount paid in appropriate place in arrays - total the amount paid - check if spare places are available - if spare place is required remove a spare place//fill spare places - add name(s) to list in appropriate place(s) - store names of two carers - If number of senior citizens > 24 store name of third carer  Max 5 marks                                                                                                    |   |  |
|          | Example TotalPaid ← 0 FOR Counter ← 1 TO NoSenCit PRINT "Please Enter Name" INPUT SenCitName[Counter] PRINT "Please Enter amount paid" INPUT SenCitAmount[Counter] TotalPaid ← TotalPaid + Amount NEXT Counter Extras ← TRUE WHILE NoSenCit < 36 and Extras PRINT "Do you want to add another person? Y/N" INPUT Answer IF Answer = "Y" THEN NoSenCit ← NoSenCit + 1 PRINT "Please Enter Name" INPUT SenCitName[NoSenCit] ELSE Extras ← FALSE ENDIF ENDWHILE PRINT "Please Enter Name of First Carer" INPUT Carer1 PRINT "Please Enter Name of Second Carer" INPUT Carer2 IF NoSenCit > 24 THEN PRINT "Please Enter Name of Third Carer" INPUT Carer3 ENDIF |   |  |
| 1(d)     | Explanation (any programming statements must be fully explained) - check total costagainst total amount paid - if total cost < total amount paid display/show profit - if total cost = total amount paid display/show break even                                                                                                    | 4 |  |

| Question | Answer                                                                                                    |        |  |  |
|----------|----------------------------------------------------------------------------------------------------|--------|--|--|
| 2(a)     | award full marks for any working solution  - Input three numbers (1  - Attempt to select largest number (1  - Working method (1  - print out largest number (1                                                                                                    | )<br>) |  |  |
|          | Sample algorithm  INPUT Num1, Num2, Num3  IF (Num1 > Num2) AND (Num1 > Num3) THEN PRINT Num1  ENDIF  IF (Num2 > Num1) AND (Num2 > Num3) THEN PRINT Num2  ENDIF  IF (Num3 > Num1) AND (Num3 > Num2) THEN PRINT Num3  ENDIF  Or  INPUT Num1  Big  Num1  INPUT Num2, Num3  IF Num2 > Big THEN Big  Num2 ENDIF  IF Num3 > Big THEN Big  Num3 ENDIF  PRINT Big |        |  |  |
| 2(b)     | 1 mark for each data set and 1 mark for the matching reason.  There are many possible correct answers, these are examples only.  Test data set 1: 30, 29, 28 Reason: first number is the largest  Test data set 2: x, y, z Reason: abnormal data, should be rejected                                                                                      |        |  |  |
|          | Max 4 mark                                                                                                    | s      |  |  |

| Question | Answer   |          |                                           | Marks                                         |   |
|----------|----------|----------|-------------------------------------------|-----------------------------------------------|---|
| 3        | Weight   | Reject   | Total Weight                              | OUTPUT                                        | 5 |
|          |          | 0        | 0                                         |                                               |   |
|          | 13       |          | 13                                        |                                               |   |
|          | 17       |          | 30                                        |                                               |   |
|          | 26       | 1        |                                           |                                               |   |
|          | 25       |          | 55                                        |                                               |   |
|          | 5        |          | 60                                        |                                               |   |
|          | 10       |          | 70                                        |                                               |   |
|          | 15       |          | 85                                        |                                               |   |
|          | 35       | 2        |                                           |                                               |   |
|          | 20       |          | 105                                       |                                               |   |
|          |          |          | 85                                        | Weight of items 85 Number of items rejected 2 |   |
|          | ( 1mark) | (1 mark) | (1 mark to 1st<br>85)<br>(1 mark 105, 85) | (1 mark)                                      |   |

| Question | Answer                                                                                                    |  |  |  |  |
|----------|----------------------------------------------------------------------------------------------------|--|--|--|--|
| 4(a)     | Error - Count + 0 Correction - Count + 1 or                                                                                                    |  |  |  |  |
|          | Error - UNTIL Count > 100                                                                                                    |  |  |  |  |
|          | Correction - UNTIL Count >= 100 or UNTIL Count = 100                                                                                                    |  |  |  |  |
|          | or UNTIL Count > 99                                                                                                    |  |  |  |  |
| 4(b)     | <ul> <li>use of FOR with correct start and end values</li> <li> use of NEXT</li> <li> removal of increment for Count</li> </ul>                          |  |  |  |  |
|          | Sample algorithm  Sum ← 0  FOR Count ← 1 TO 100  INPUT Number  Sum ← Sum + Number  NEXT // NEXT Count  PRINT Sum                                         |  |  |  |  |
| 5(a)     | for each field name (1), data type and sample (1)  The following are examples there are many different correct answers.  - EarTag (1), text, EAR1011 (1) |  |  |  |  |
|          | - DOB (1), date, 4/3/2017 (1)<br>- Gender (1), text, M (1)<br>- Weight (1), number, 5.9 (1)                                                              |  |  |  |  |

| Question | Answer    |          |          |          | Marks |   |
|----------|-----------|----------|----------|----------|-------|---|
| 5(b)     | EarTag    |          |          |          |       | 1 |
| 5(c)     | Field:    | EarTag   | Gender   | Weight   |       | 3 |
|          | Table:    | SHEEP    | SHEEP    | SHEEP    |       |   |
|          | Sort:     |          |          |          |       |   |
|          | Show:     | V        |          |          |       |   |
|          | Criteria: |          | ='M'     | > 10     |       |   |
|          | or:       |          |          |          |       |   |
|          |           | (1 mark) | (1 mark) | (1 mark) |       |   |